## <span id="page-0-0"></span>**How to use VoipNow 3 behind a firewall**

This article describes what to set up to run the VoipNow 3 server behind a firewall.

## TCP ports

The VoipNow 3 server requires that the following TCP ports are open:

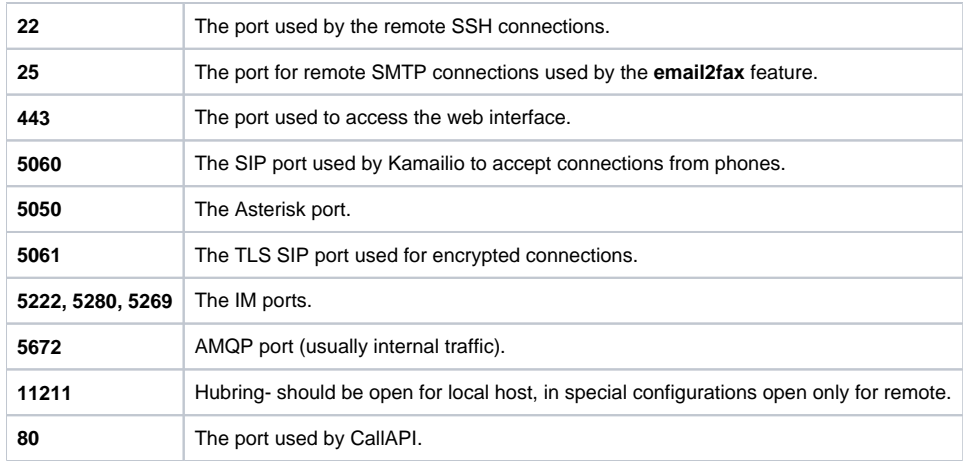

## UDP ports

The VoipNow 3 server requires that the following UDP ports are open:

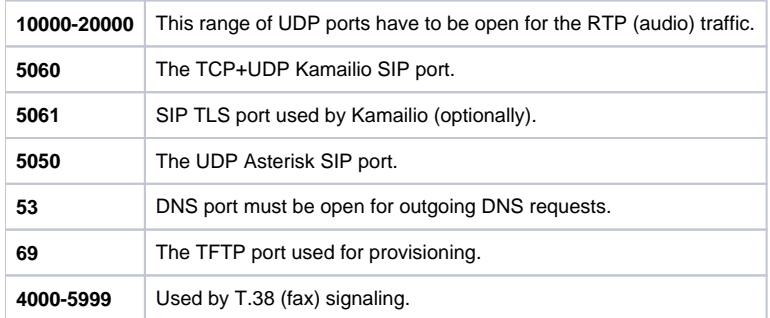

## Related articles

- [How to use the VoipNow 5 built-in firewall](https://wiki.4psa.com/display/KB/How+to+use+the+VoipNow+5+built-in+firewall)
- [How to use VoipNow 3 behind a firewall](#page-0-0)
- [How to use the VoipNow built-in firewall](https://wiki.4psa.com/display/KB/How+to+use+the+VoipNow+built-in+firewall)